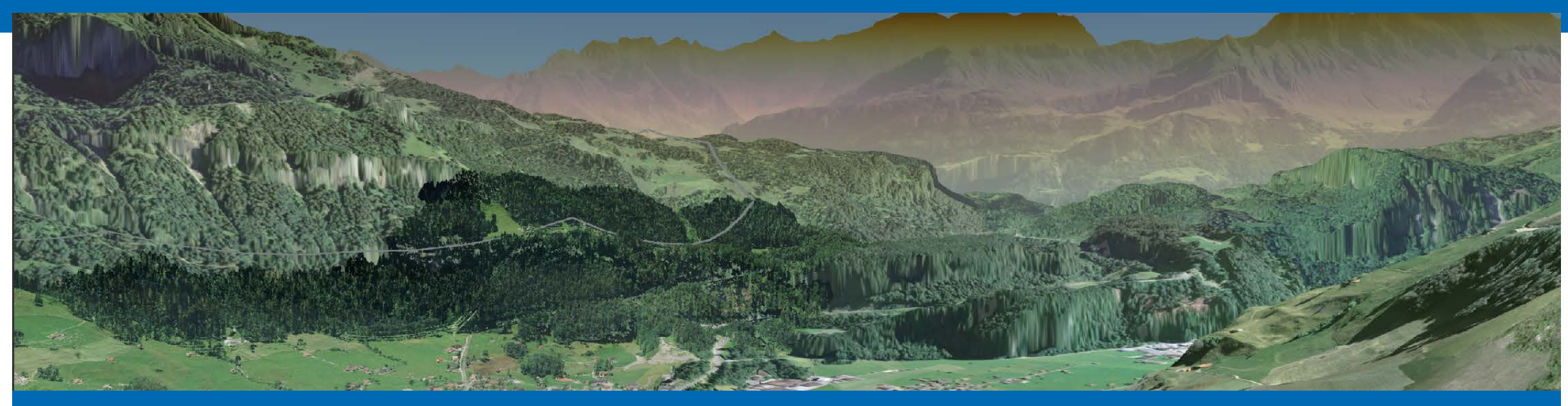

## **3D Decision Support System: Wie Algorithmen die perfekte Leitung erstellen**

17.05.2018 Forum Netzbau und Netzbetrieb, Dresden

**Joram Schito, ETH Zürich Joshu Jullier, Swissgrid**

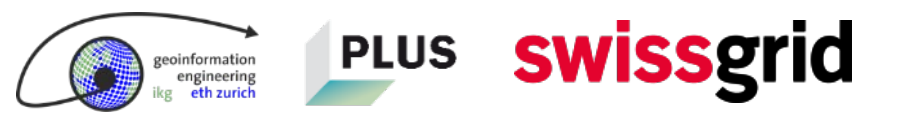

engineering<br>eth zurich

## **Schweizer Strommarkt im Überblick**

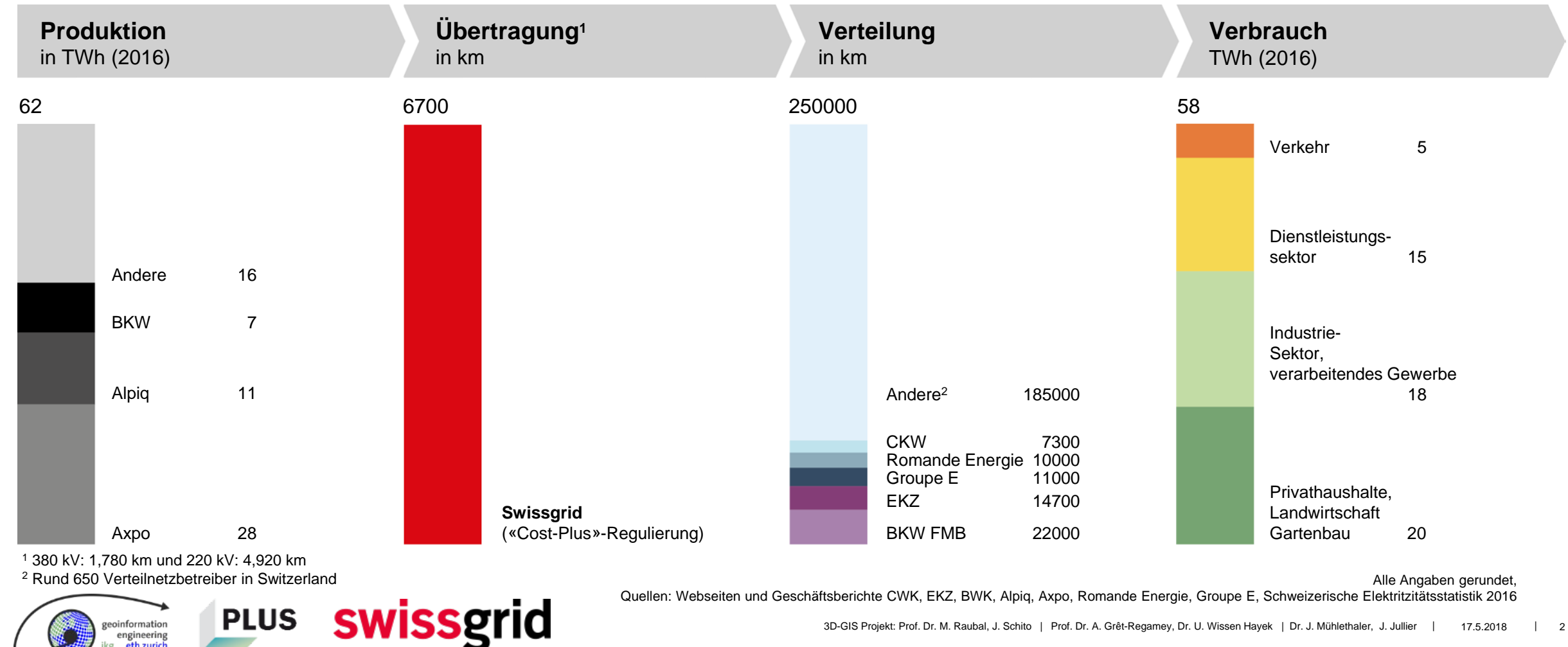

## **Swissgrid – Die wichtigsten Aufgaben auf einen Blick**

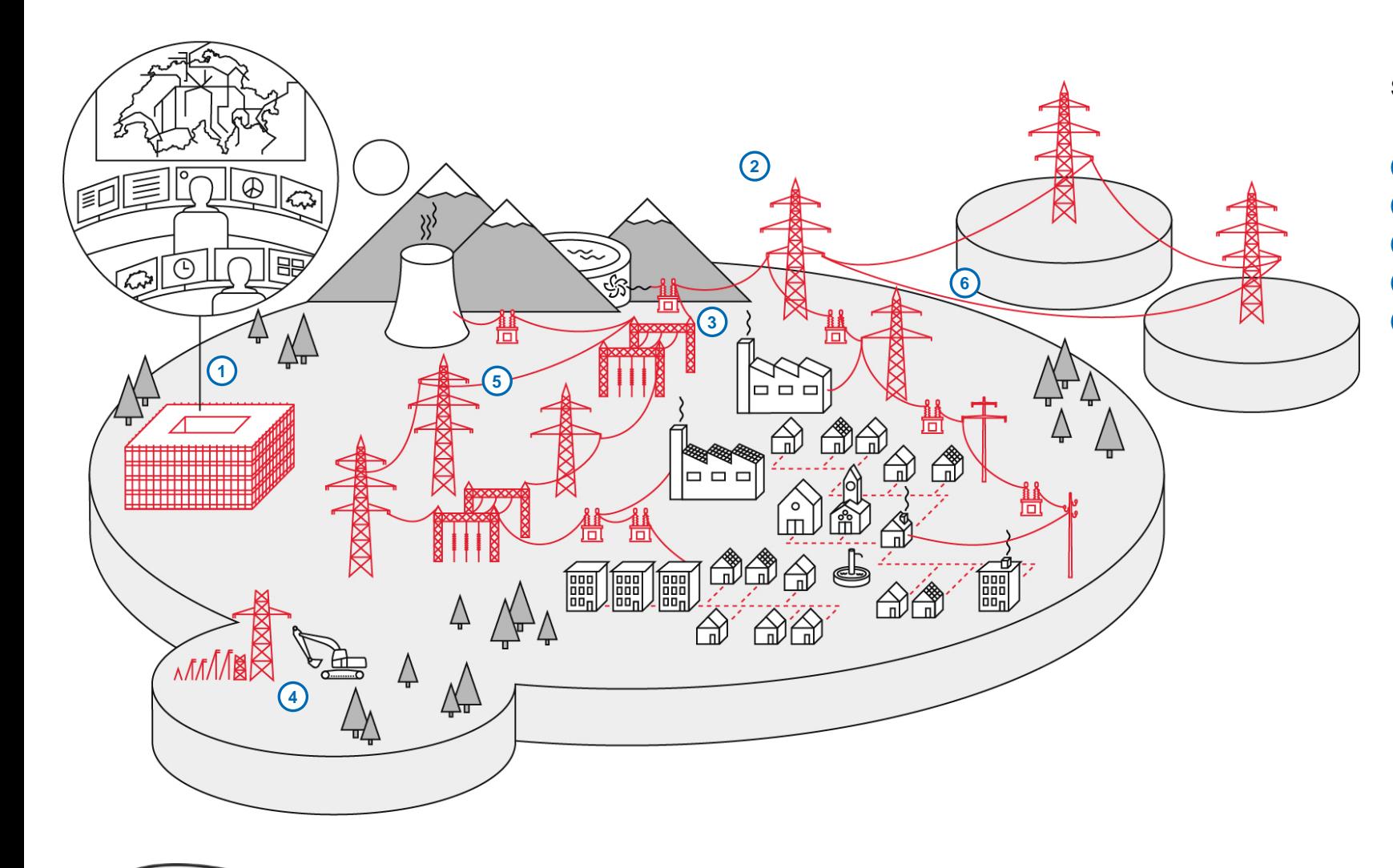

**swissgrid** 

**PLUS** 

eoinformation engineering **Swissgrid…**

- **1** … betreibt das Übertragungsnetz
- **2** … ist für das höchste der sieben Netzebenen zuständig
- **3** … wartet die Schaltanlagen und Leitungen
- **4** … plant und entwickelt das gesamte Übertragungsnetzes
- **5** … stellt die Netzstabilität sowie die Übertragung der Leistung von der Produktion zum Verbrauch sicher
- **6** … arbeitet eng mit europäischen Übertragungsnetzbetreibern zusammen

geoinformation engineering<br>eth zurich

## **Engpässe im Übertragungsnetz**

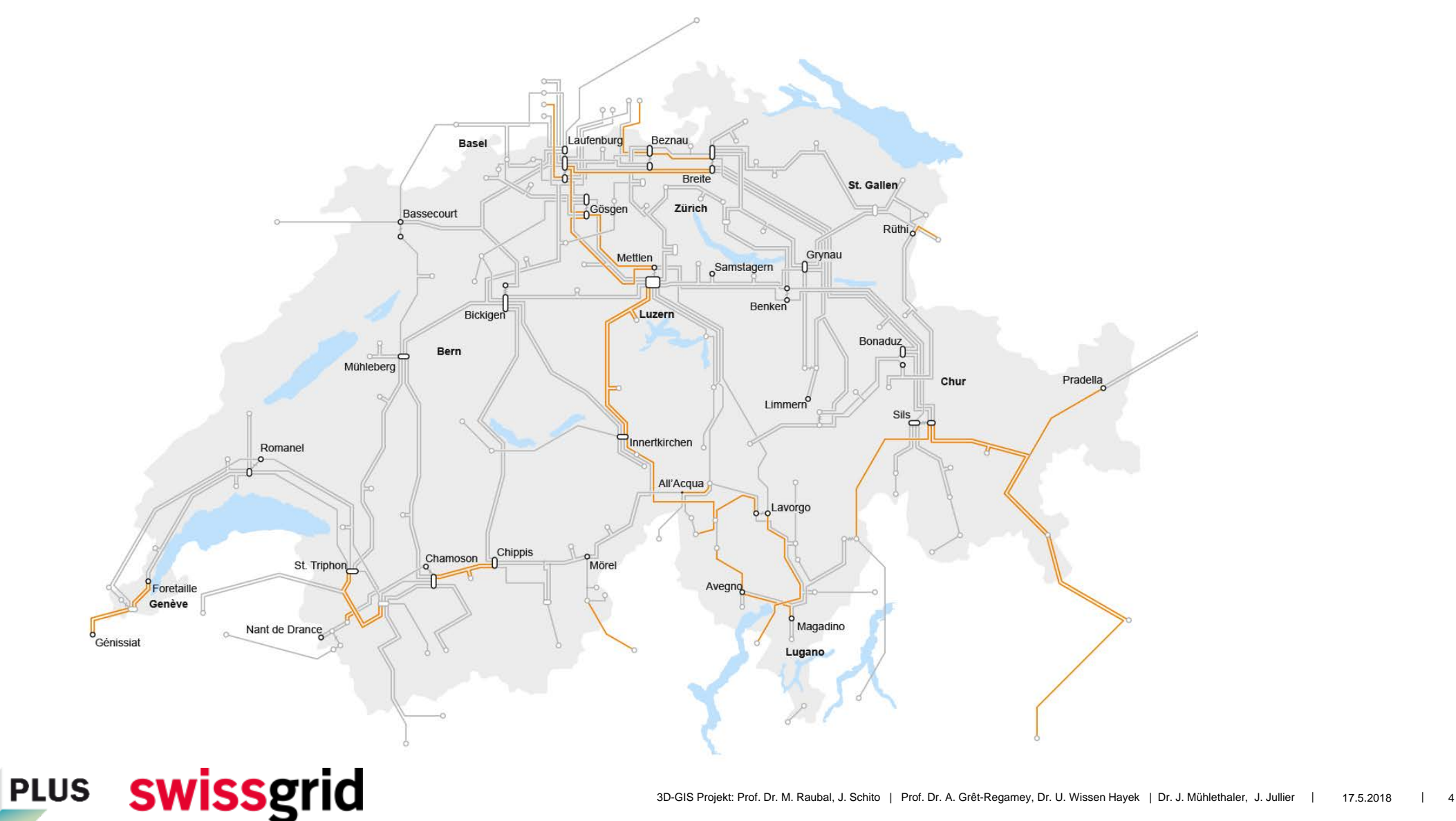

## **Gründe für den Netzausbau**

#### **Neue Grosskraftwerke**

z. B. Bau eines neuen Pumpspeicherkraftwerkes

#### **Internationaler Verbund**

Bei steigendem Energieaustausch mit dem Ausland kann es zu einer Überlastung des Netzes kommen.

#### **Versorgung nachgelagerter Netze**

Neue Anschlussbegehren können zu Engpässen führen.

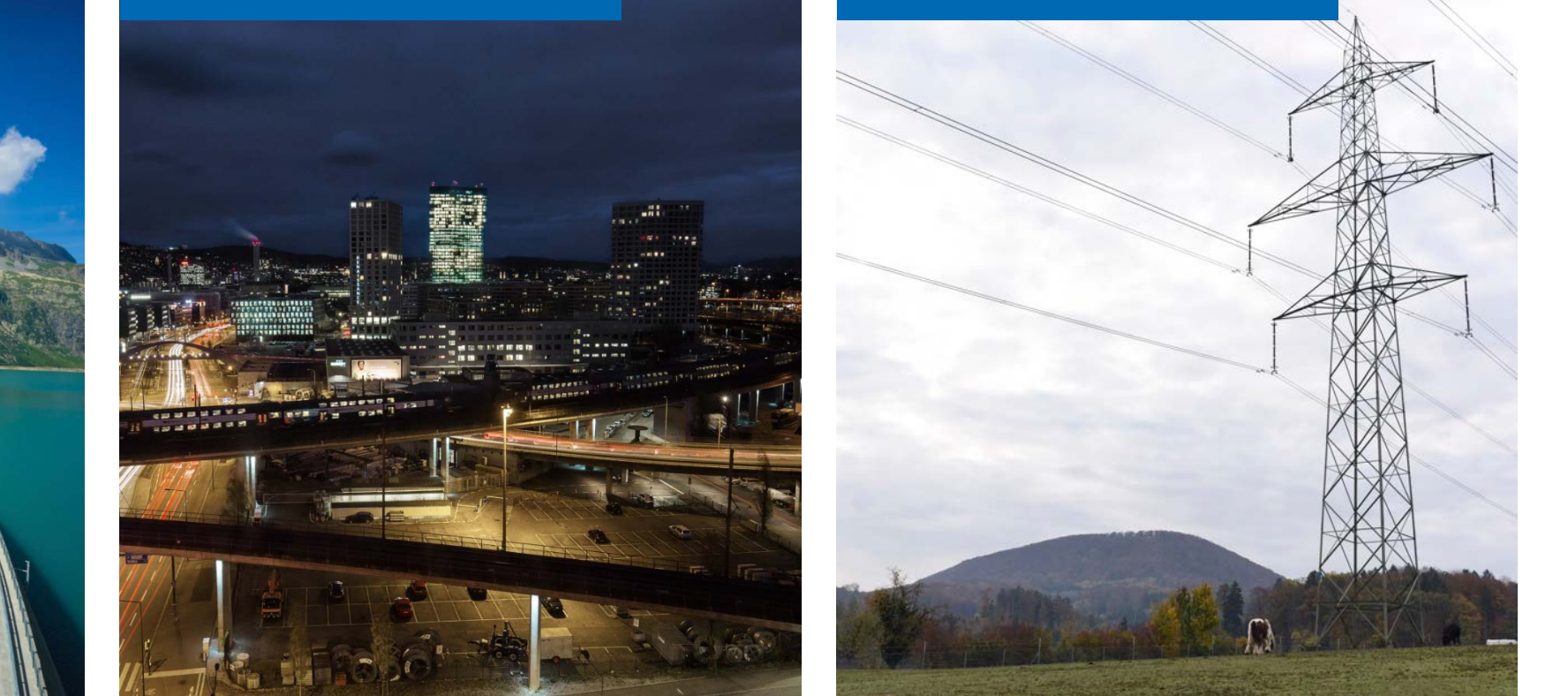

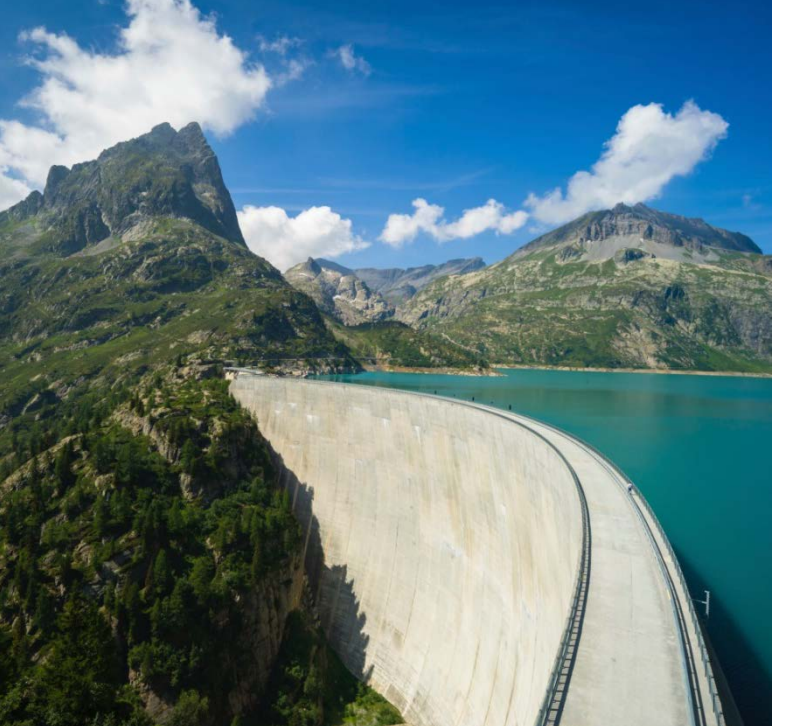

**PLUS** 

**iformatio** 

swissgrid

engineering eth zurich

## **Das Netz muss modernisiert und ausgebaut werden**

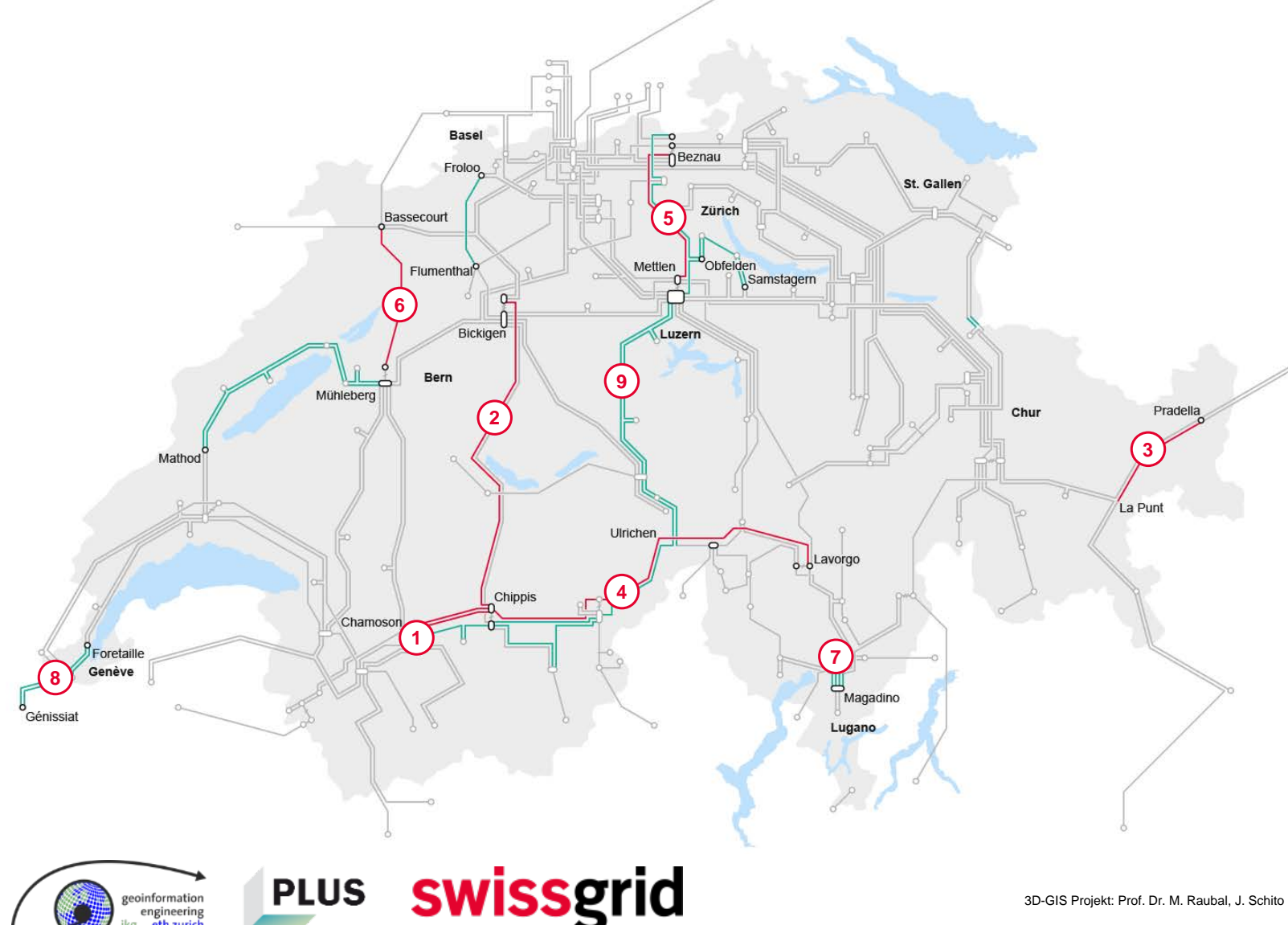

Chippis – Bickigen Pradella – La Punt **3 2**

Chamoson – Chippis

- Chippis Lavorgo **4**
- **5)** Beznau Mettlen
- Bassecourt Mühleberg **6**
- Magadino **7**

**1**

- Génissiat Foretaille **8**
- Mettlen Ulrichen **9**
- bestehend
- 380 kV Ausbau
- 220 kV Ausbau
- -O- Schaltanlagen
- O<sub>+</sub>O Schaltanlagen mit Transformatoren

# Verzögerungen in Netzbauprojekten

3D-GIS PROJEKT: PROJEKT: PROJEKT: PROJEKT: PROJEKT: PROJEKT: PROJEKT: PROJEKT: PROJEKT: PROJEKT: PROJEKT: PROJEKT: PROJEKT: PROJEKT: PROJEKT: PROJEKT: PROJEKT: PROJEKT: PROJEKT: PROJEKT: PROJEKT: PROJEKT: PROJEKT: PROJEKT:

Warum?

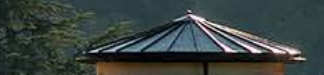

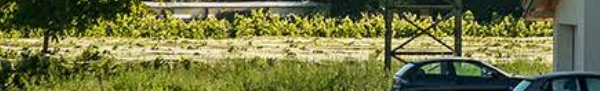

## **Fehlende Akzeptanz ist eine der Hauptursachen für Verzögerungen**

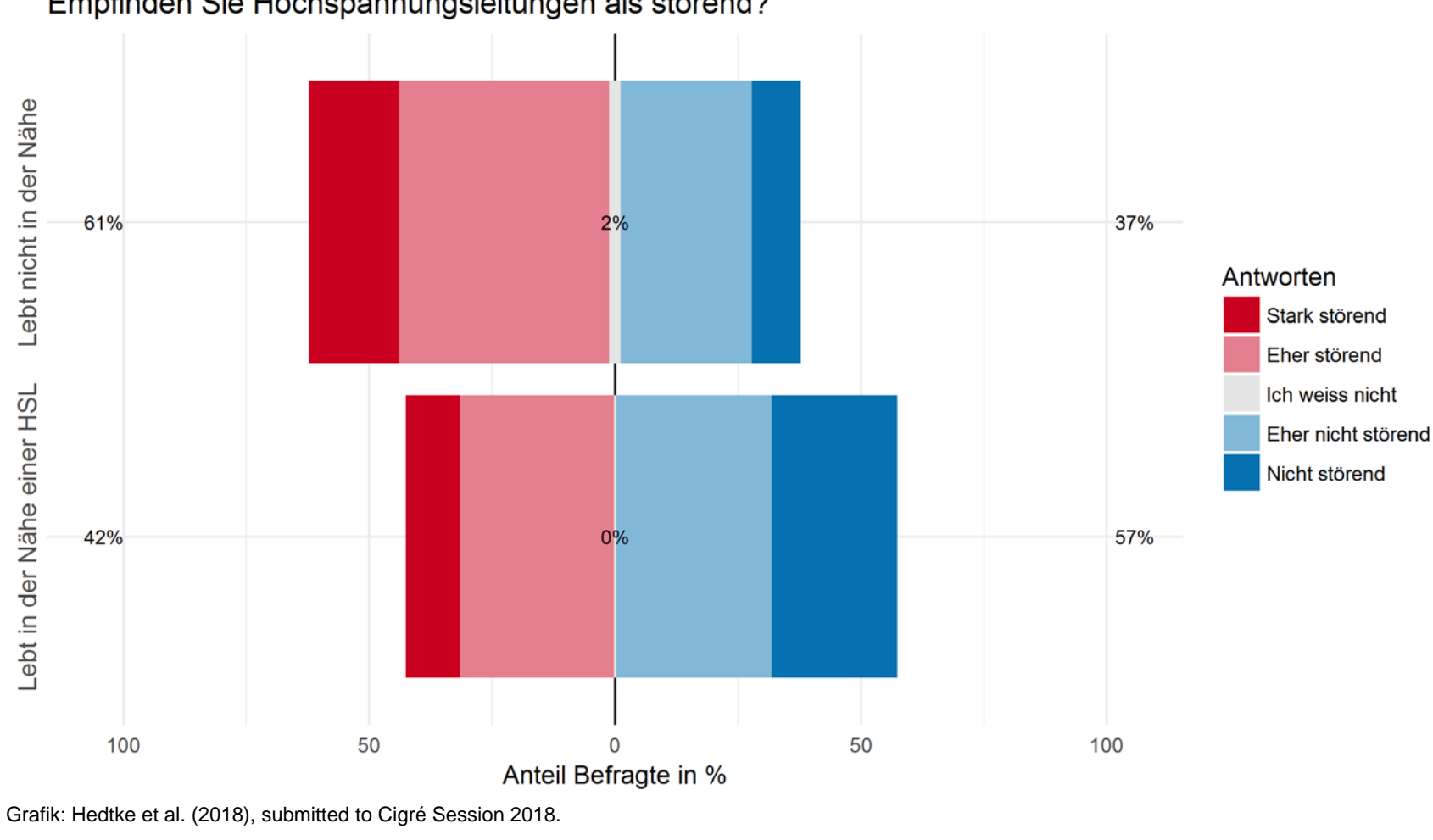

**swissgrid** 

Empfinden Sie Hochspannungsleitungen als störend?

- **Freileitungen werden** mehrheitlich als **störend** wahrgenommen
- **Personen, die in der Nähe** einer Freileitung wohnen, haben viel weniger negative Gefühle zu Freileitungen als Personen weiter weg von **Leitungen**

**PLUS** 

eoinformation engineering

information engineering

## **Hauptprobleme von Höchstspannungsleitungen**

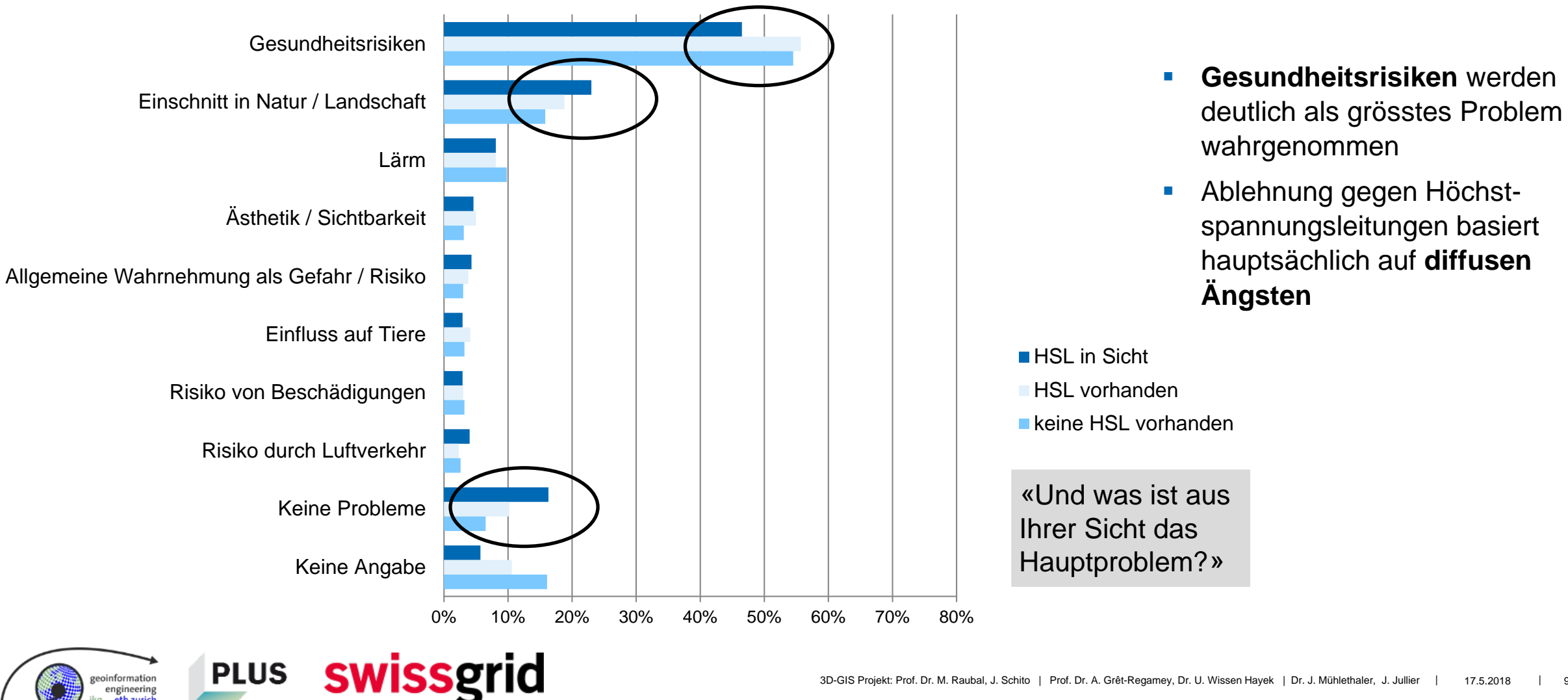

## **Richtziele des Projekts**

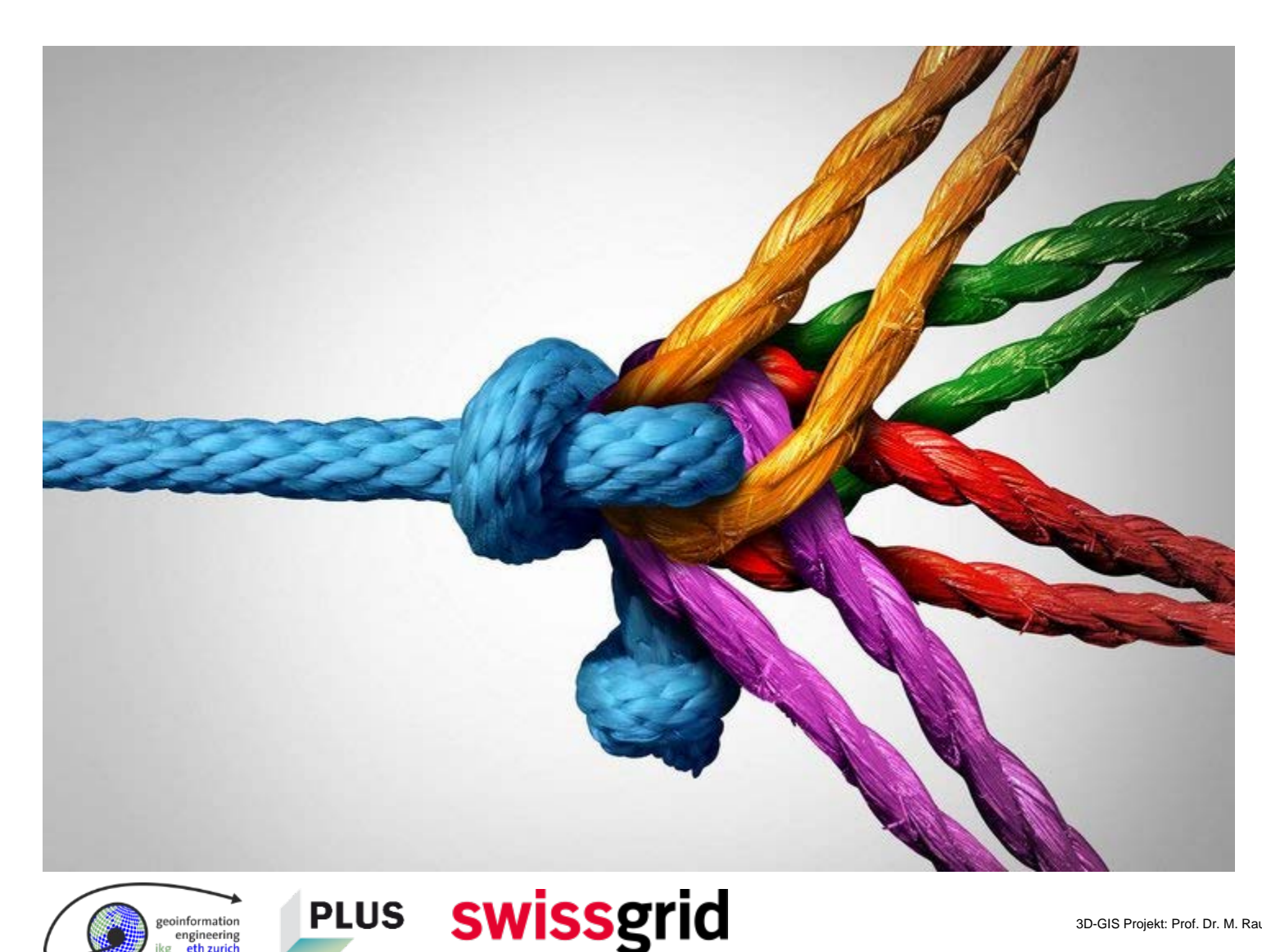

- **-** Die Lösung finden, welche die **höchste Akzeptanz** zwischen allen Entscheidungsträgern hat
- **Multi-Criteria Decision Analysis (MCDA)** erlaubt es, die Interessen aller Entscheidungsträger zu berücksichtigen
- **-** Die Akzeptanz einer Leitung durch **3D-Visualisierung** steigern

## **Projektgruppe 3D-GIS**

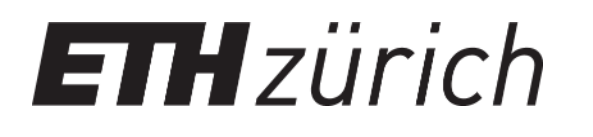

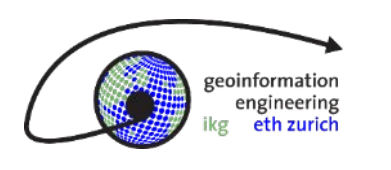

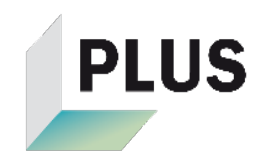

#### **Förderung und fachliche Unterstützung Fachliche Unterstützung**

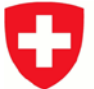

Schweizerische Eidgenossenschaft Confédération suisse Confederazione Svizzera Confederaziun svizra

Bundesamt für Energie BFE **Swiss Federal Office of Energy SFOE** 

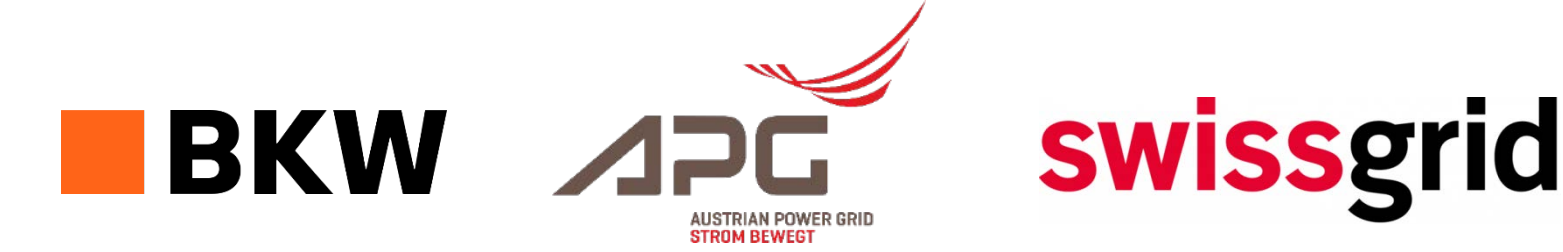

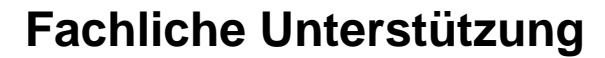

In cooperation with the CTI

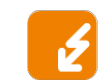

**Energy funding programme** Swiss Competence Centers for Energy Research

Schweizerische Eidgenossenschaft Confédération suisse Confederazione Svizzera Confederaziun svizra

Swiss Confederation

Commission for Technology and Innovation CTI

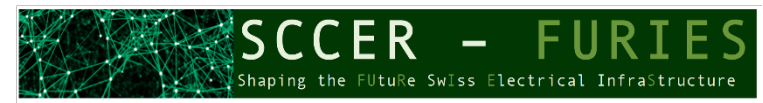

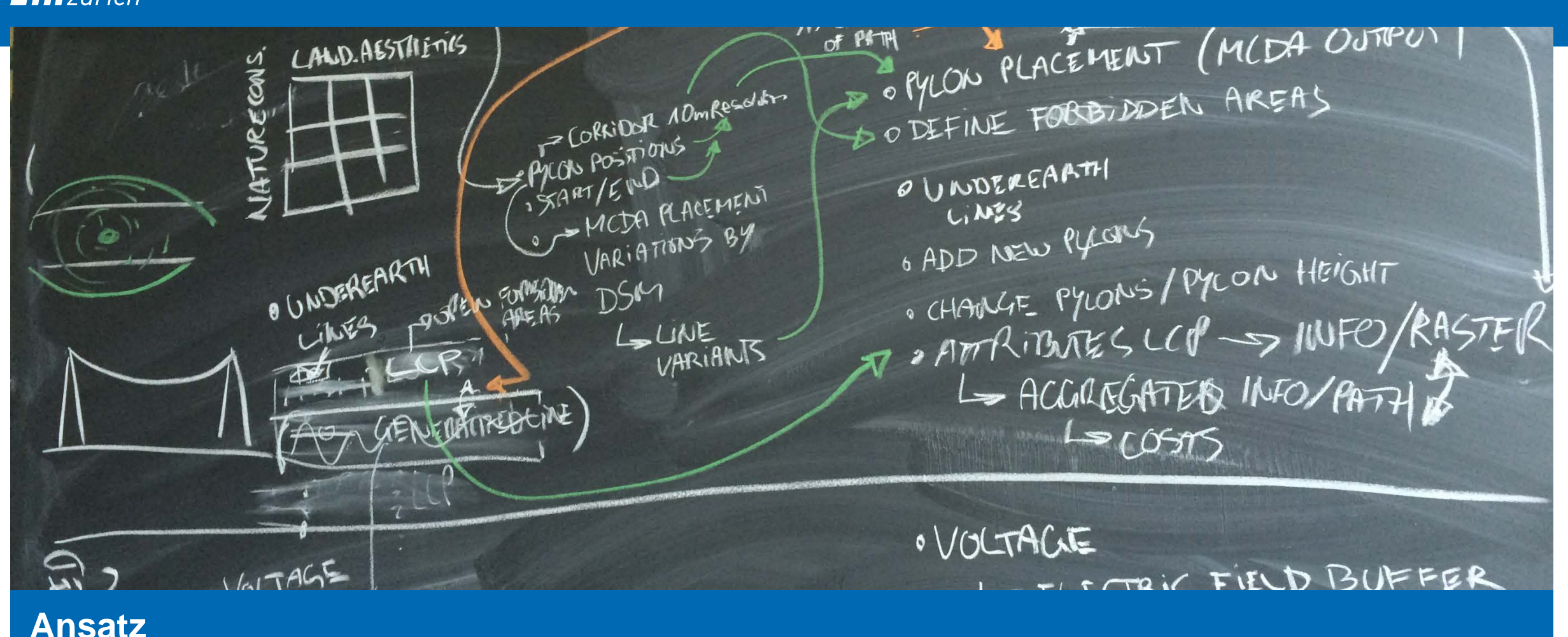

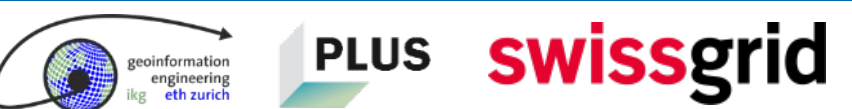

## **Objekte strahlen einen Raumwiderstand gemäss ihrer Schutzwürdigkeit aus**

- Sichtbarkeit der Masten
- **Politischer Widerstand betroffener Bürger**
- Einsprüche  $\rightarrow$  Verzögerungen
- Geschützte Gebiete
- Sicherheitsabstände / Gesetze
- Monetäre Kosten

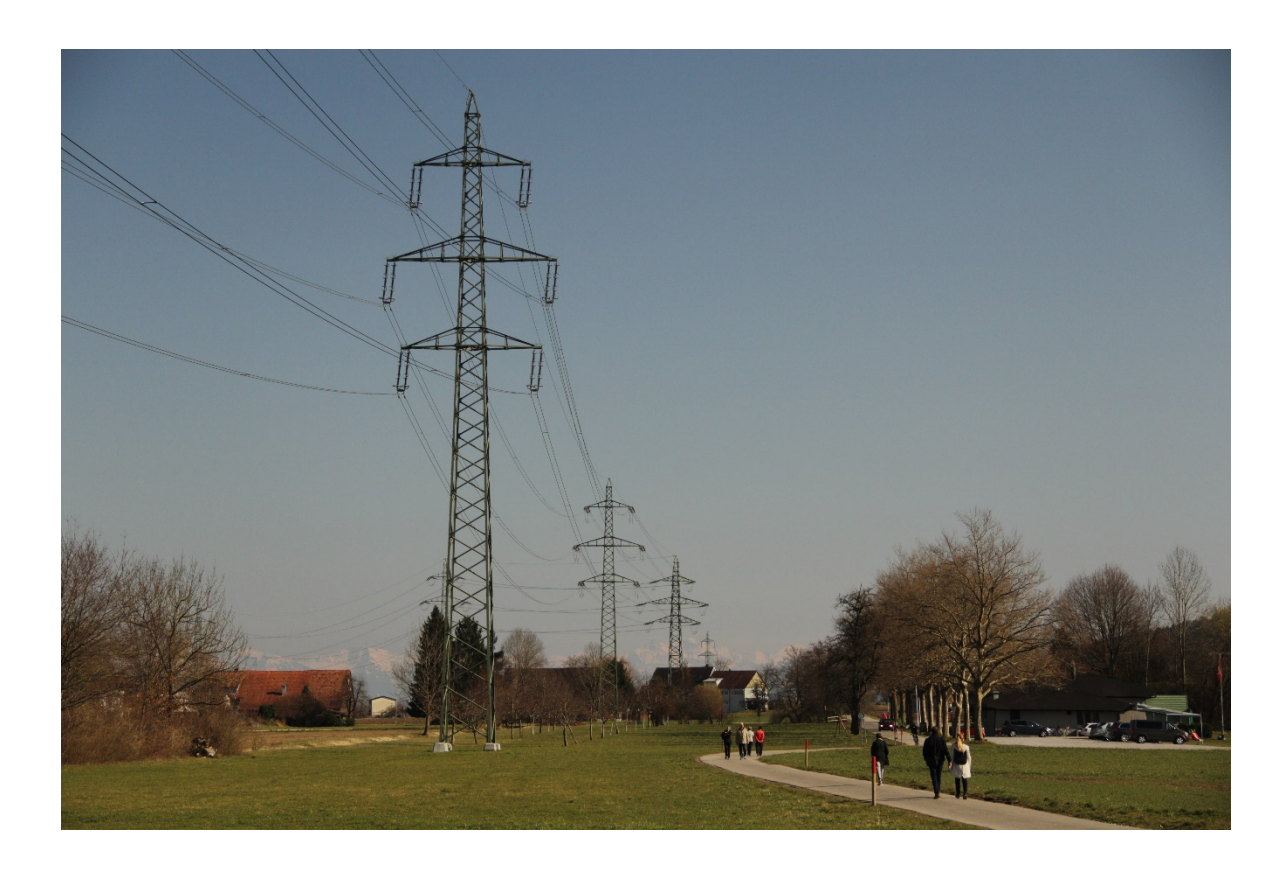

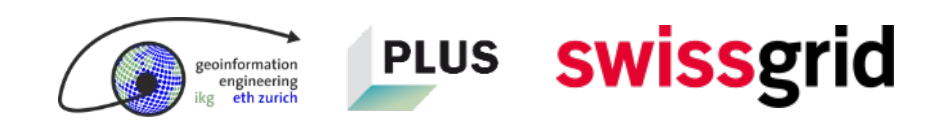

## **Das Entscheidungsmodell berücksichtigt folgende drei Dimensionen**

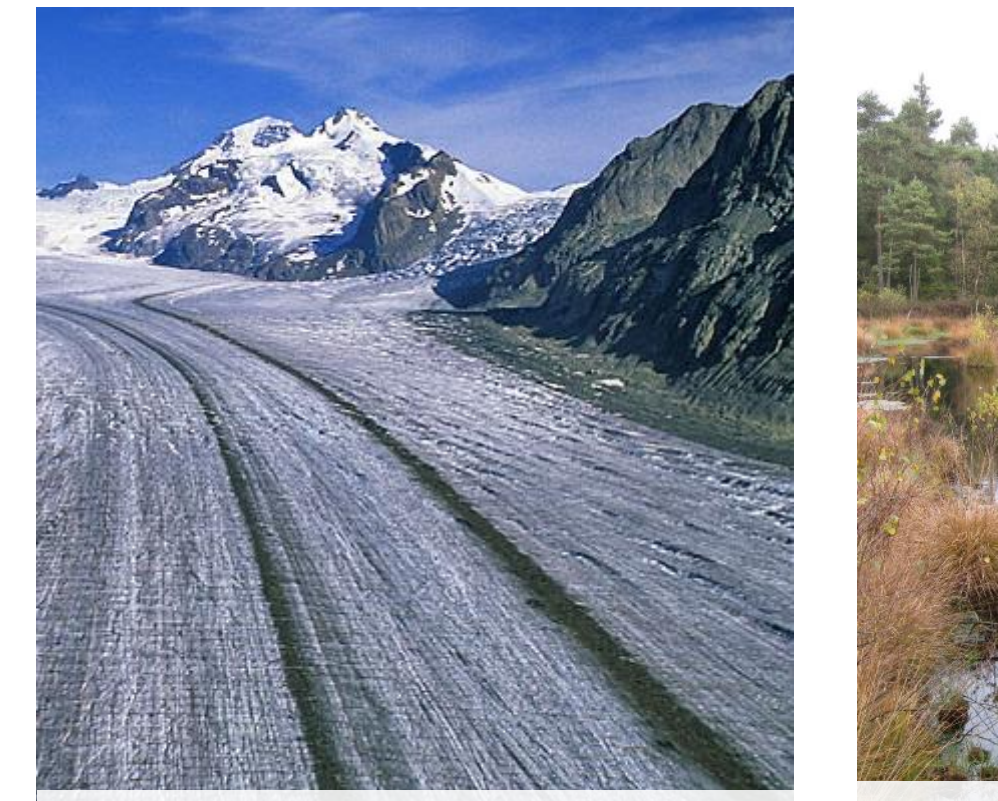

**Technische Umsetzbarkeit Umwelt- und** 

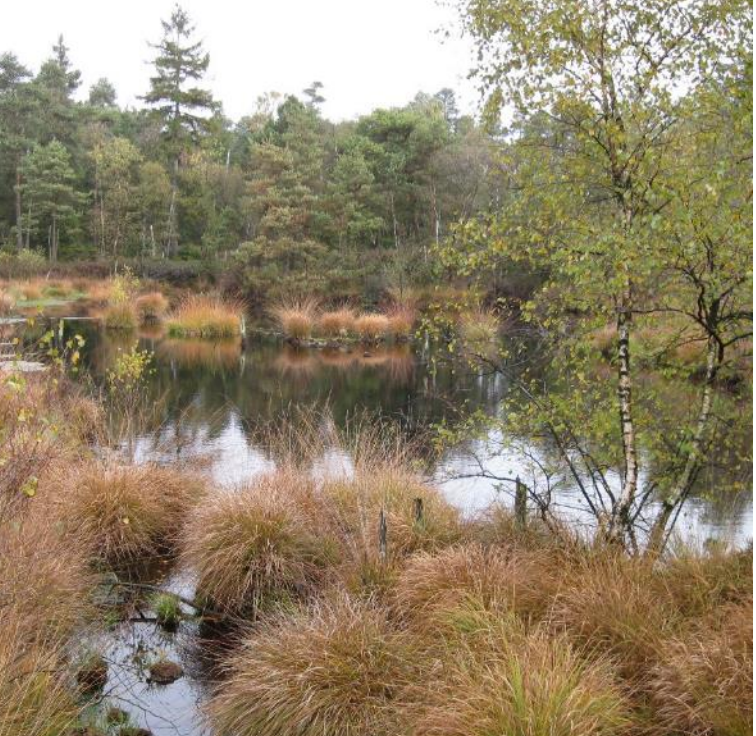

**Landschaftsschutz**

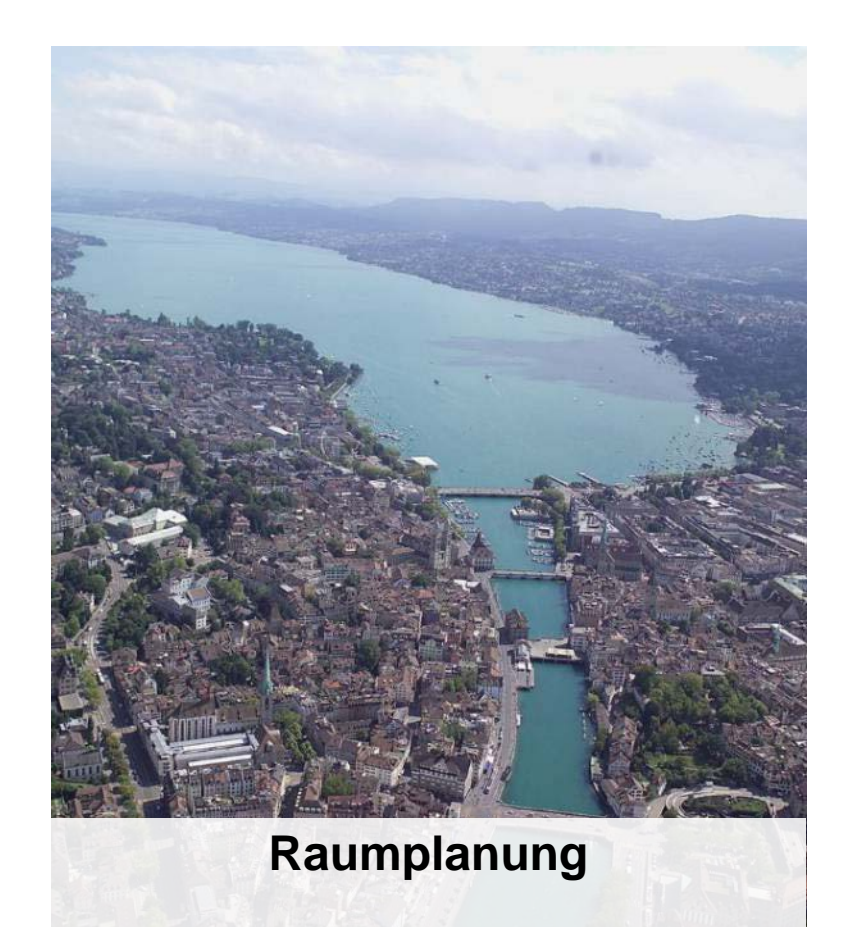

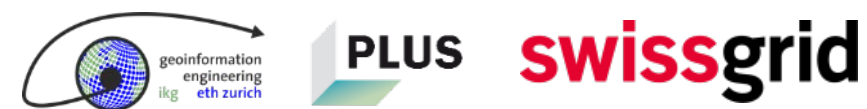

## **Kaskadische Vorgehensweise**

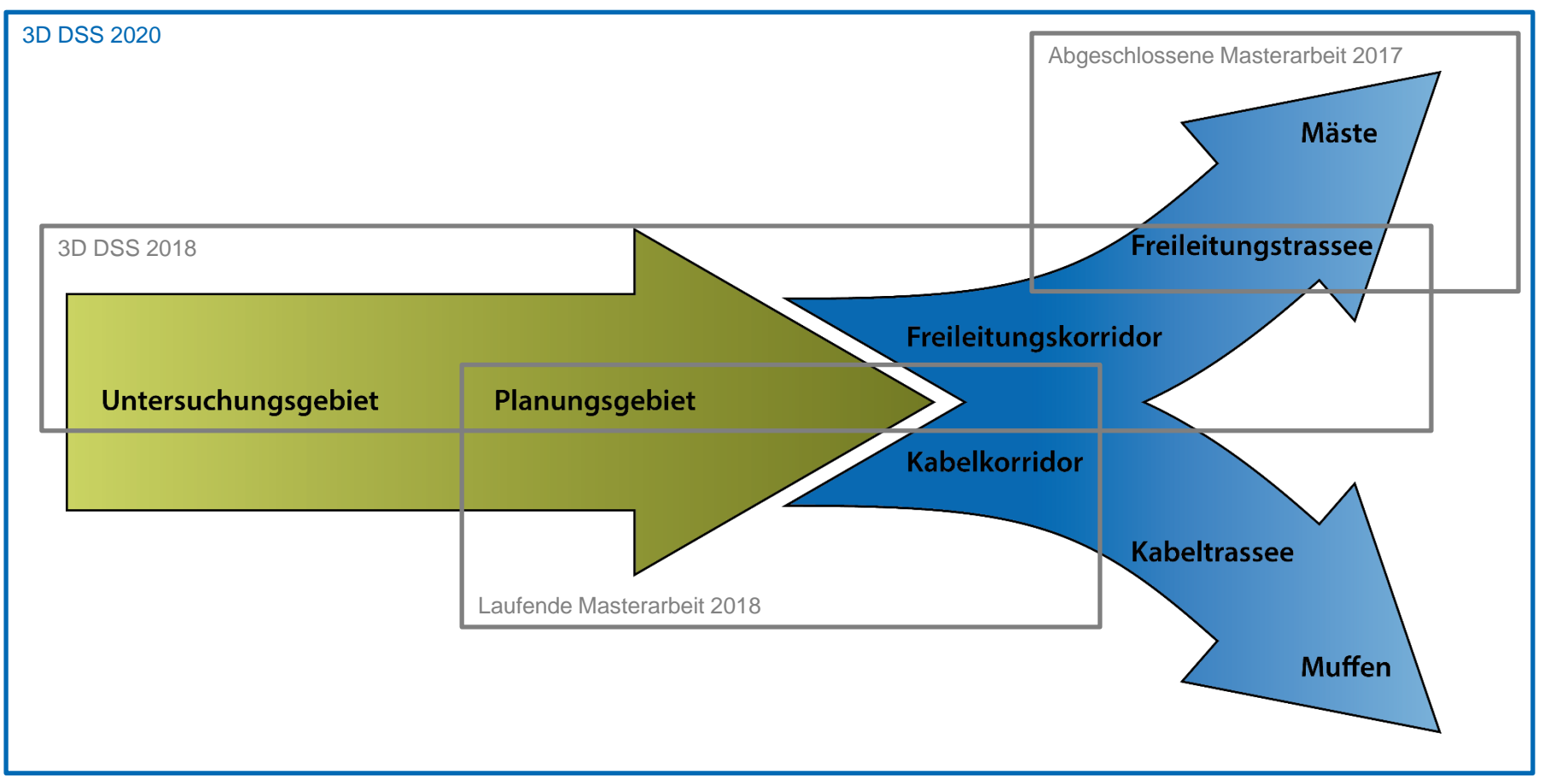

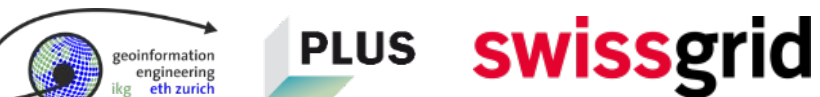

## **Wie das optimale Planungsgebiet berechnet wird**

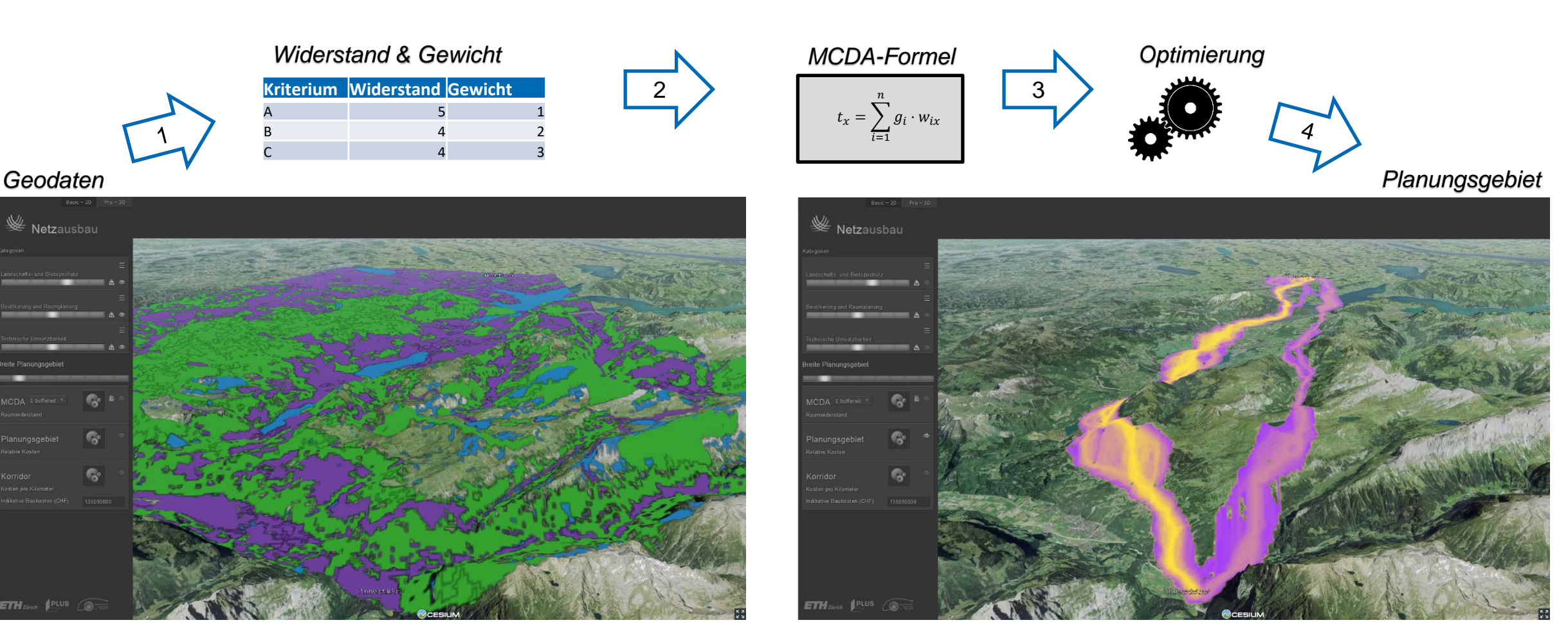

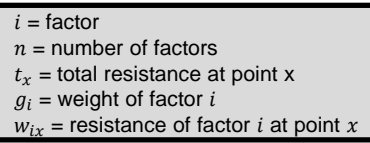

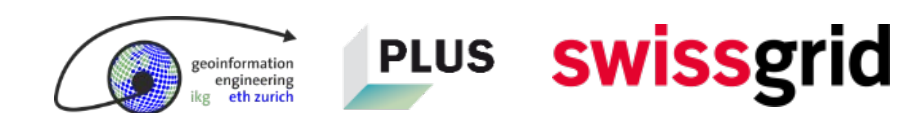

## **Was ist der Least Cost Path?**

## **Option 2: brauner Pfad**

- länger = mehr Diesel
- geringes Risiko, von Piraten gekidnappt zu werden
- geringe Zölle an der Strasse von Gibraltar

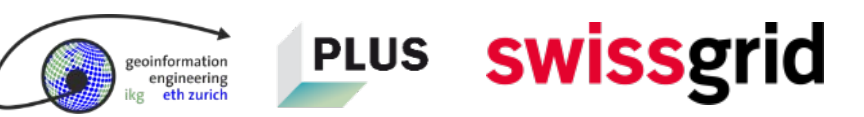

## **Option 1: blauer Pfad**

- kürzer = weniger Diesel
- Risiko, von Piraten gekidnappt zu werden
- hohe Zölle am Suezkanal

## **Totale normalisierte Kosten**

## **Multi-Criteria Decision Analysis (MCDA)**

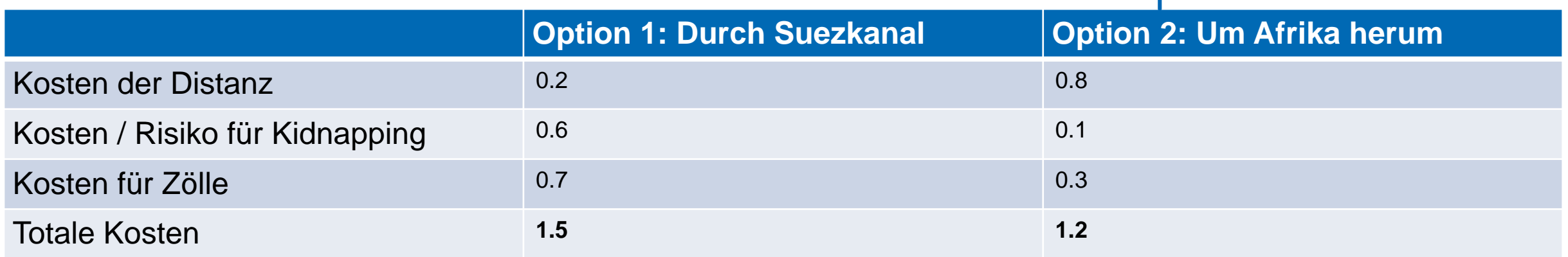

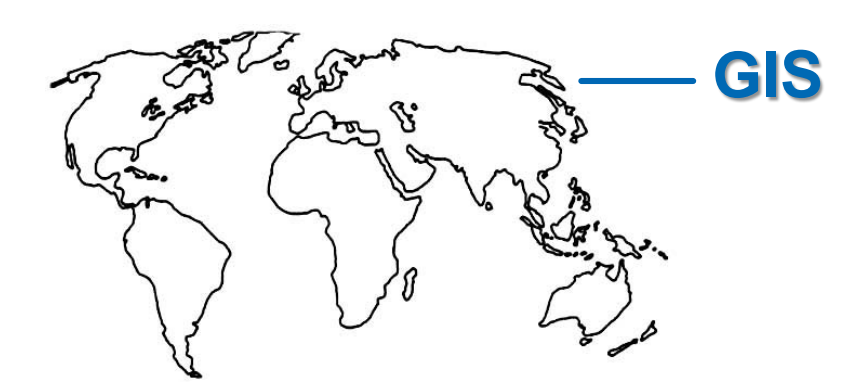

- Option 2 ist zwar länger, aber die totalen Kosten sind geringer als die von Option 1.
- **Wie bewerten unterschiedliche Stakeholder die Kosten?**
- **Wie zuverlässig sind die modellierten Resultate?**

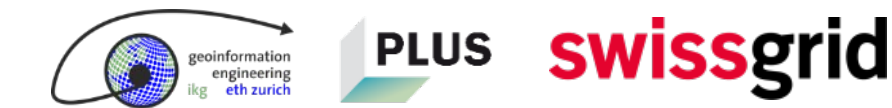

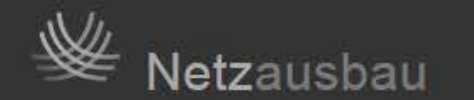

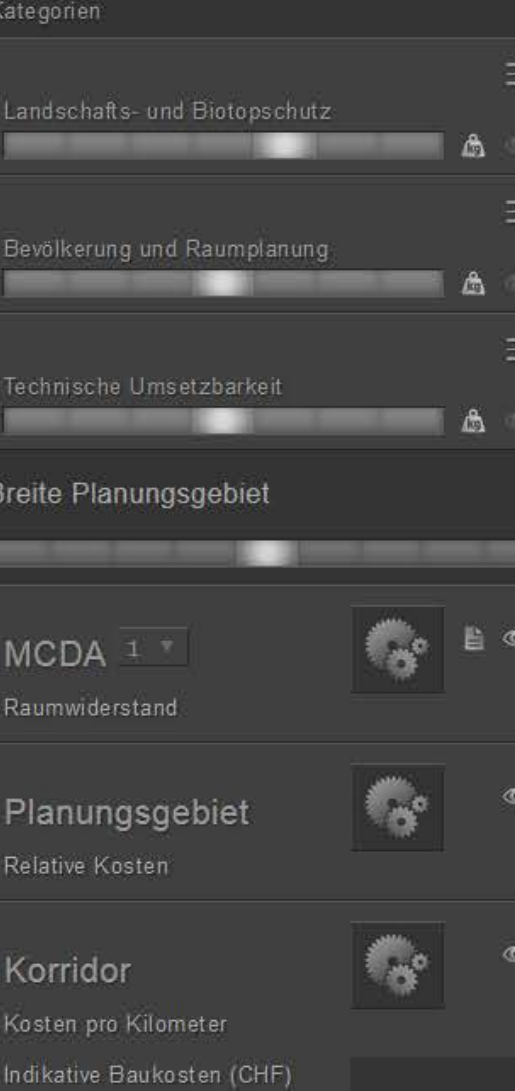

## Live Demo

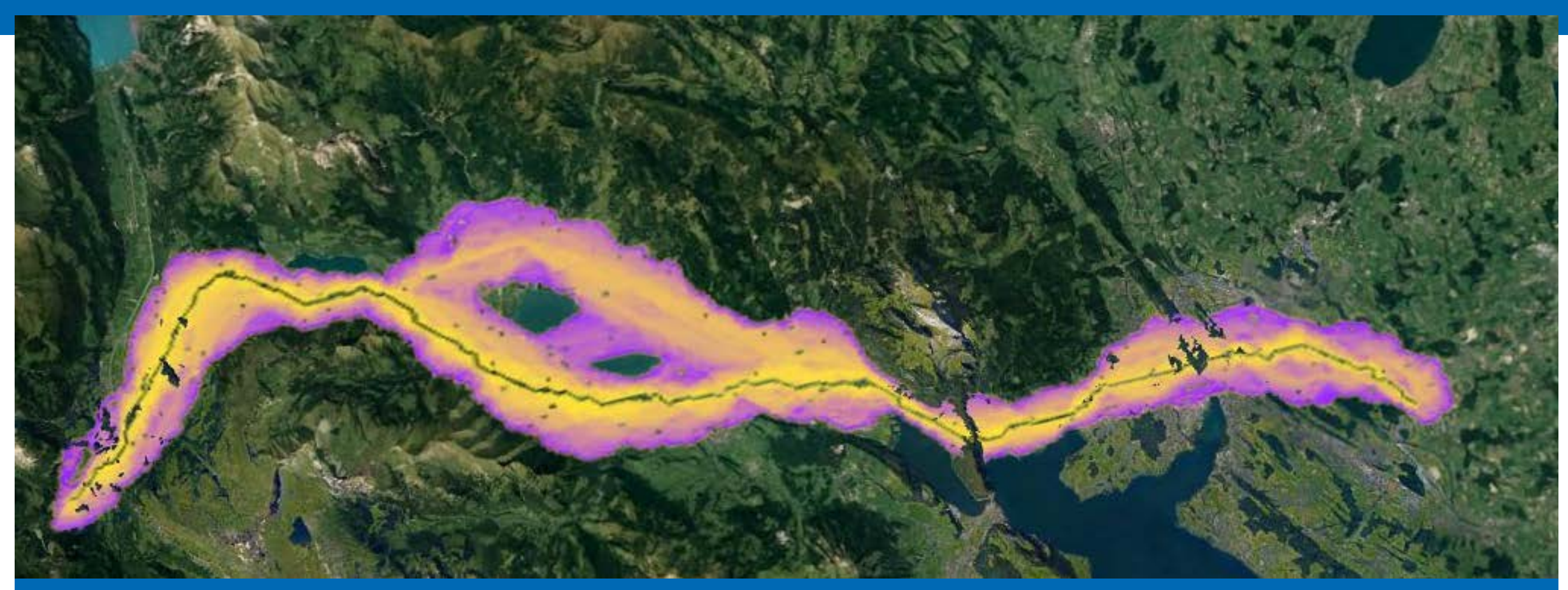

## **Durchgeführte Studien und Resultate**

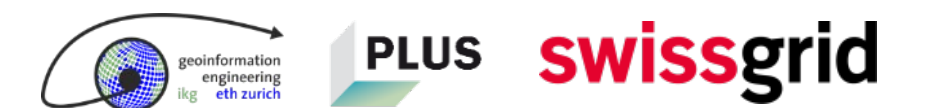

**Studie 1: Nutzerstudie, um Anwendbarkeit des 3D DSS zu evaluieren**

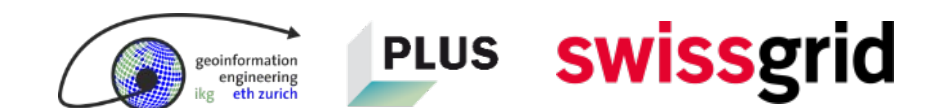

## **3 Workshops mit Swissgrid, APG und diversen Bundesämtern durchgeführt**

- Experten evaluierten:
	- 6 MCDA-Modelle
	- **3 Gewichtungsmodelle**
	- 3 Szenarien
- 3D DSS wurde auf Funktionalität und Nutzerzufriedenheit bewertet

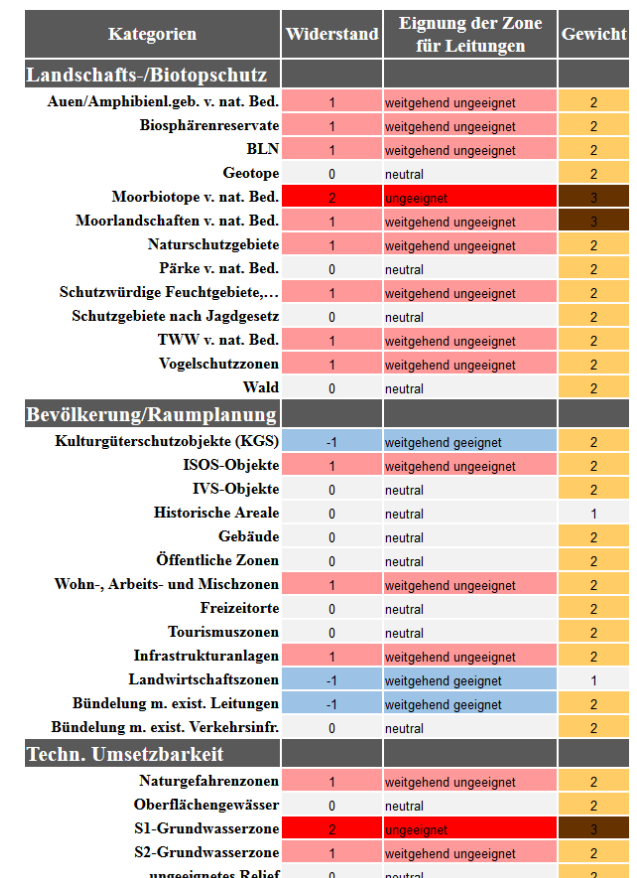

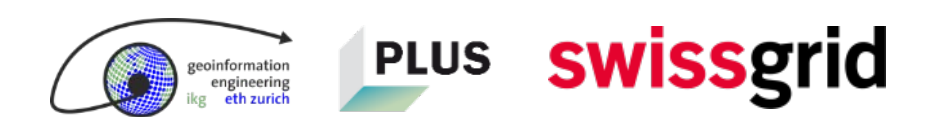

## **Resultate der Anwender-Workshops**

- Grosses Potential zur Unterstützung der Leitungsplanung in einer frühen Phase
- $\triangle$  Hilfreiche Denk- und Diskussionsgrundlage
- $\triangle$  Gute, nützliche Funktionsweise
- Entscheidungsmodelle komplexer gestalten
- Auf ganzheitliche Betrachtung fokussieren

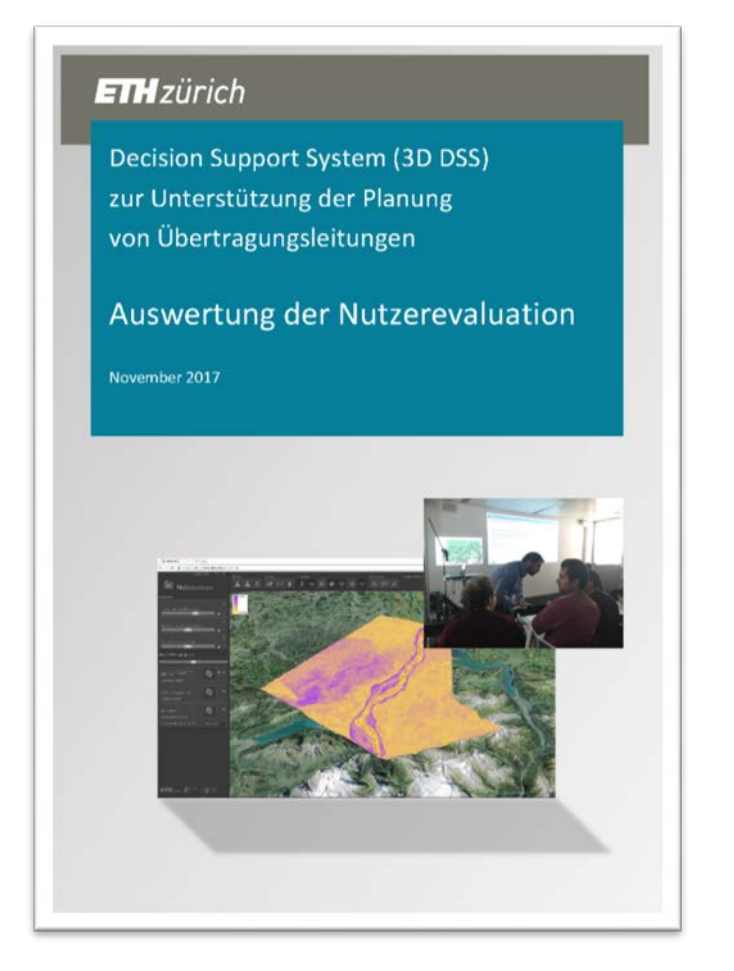

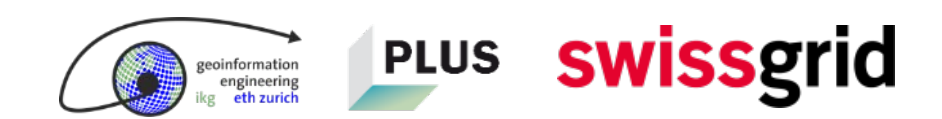

## **Studie 2: Algorithmus zur Mastpositionierung in Masterarbeit erstellt und evaluiert**

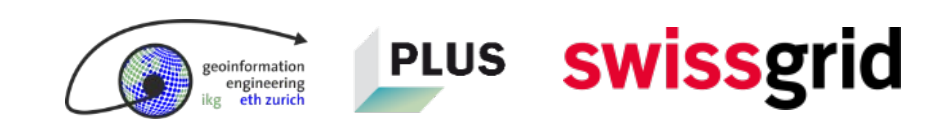

## **Schrittweise Berechnung der idealen Mastposition von Mast zu Mast**

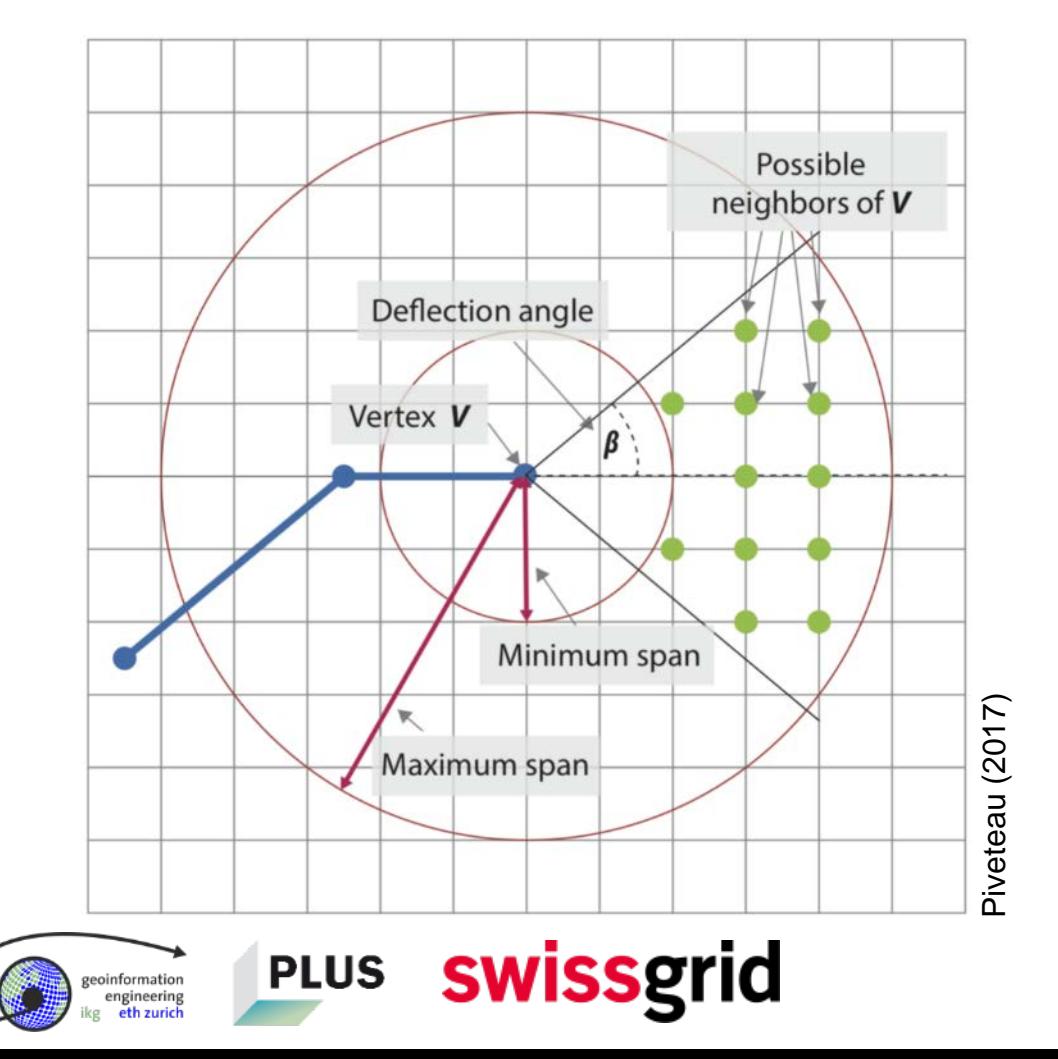

![](_page_24_Picture_3.jpeg)

## **Schrittweise Berechnung der idealen Mastposition von Mast zu Mast**

- Der Ansatz bestimmt exakte Mastpositionen
- **Experten beurteilten die Positionierung der** Masten als positiv, da
	- **gerade Linien bevorzugt wurden**
	- weniger Masten benötigt wurden
	- **geringere Kosten entstehen**
	- **die Topografie berücksichtigt wurde**
- *♦* Ideal zur Validierung der berechneten Korridore in einer späten Planungsphase

![](_page_25_Picture_80.jpeg)

![](_page_25_Picture_10.jpeg)

**Studie 3: Effekt des Entscheidungsmodells durch Sensitivitätsanalyse bestimmt**

![](_page_26_Picture_2.jpeg)

## **Berechnete Resultate der Sensitivitätsanalyse: 4 Millionen Runs**

![](_page_27_Picture_2.jpeg)

- **Optimales Planungsgebiet**
- **-** Optimaler Korridor
- **Optimales Trassee**
- **Indikative Baukosten**
- **Totaler Raumwiderstand**
- **Länge der durchquerten Schutzgebiete**
- **Technischer Umsetzbarkeitsindex**
- Anzahl der Masten

![](_page_27_Picture_11.jpeg)

## **Einfluss der Daten**

![](_page_28_Picture_2.jpeg)

**PLUS** 

**nformation** engineering eth zurich

swissgrid

**Hoher Schutz…**

![](_page_28_Picture_4.jpeg)

**…bedeutende Landschaften …Siedlung/ Tourismusgebiete …Biodiversität**

![](_page_28_Picture_6.jpeg)

eoinformation engineering

## **Einfluss des Begrenzungsmodells**

![](_page_29_Figure_2.jpeg)

## **Einfluss der MCDA-Methode und des Begrenzungsmodells**

 $t_1(g,w) = \sum$  $_{l=1}$  $\frac{n}{2}$ 

![](_page_30_Picture_3.jpeg)

**PLUS** 

swissgrid

 $t_1 h_{a,i}(g,w)u_{b,i,x}(w)$   $t_2(g,w) = \frac{\sum_{i=1}^n h_{a,i}(g,w) \cdot u_{b,i,x}(w)}{\ln c_x + 1}$   $\forall c_x \ge 1$   $t_3(g,w) = \max_{i \in \{1,\dots,n\}}$ 

![](_page_30_Picture_5.jpeg)

 $t_3(g,w)=\max_{i\in\{1,\ldots,n\}}\Bigl(h_{a,i}(g,w)\cdot u_{b,i,x}(w)\Bigr)$ 

![](_page_30_Picture_8.jpeg)

## **Einfluss der MCDA-Methode und des Begrenzungsmodells**

 $t_1(g,w) = \sum$  $_{l=1}$  $\frac{n}{2}$ 

![](_page_31_Picture_3.jpeg)

**PLUS** 

swissgrid

 $t_1 h_{a,i}(g,w)u_{b,i,x}(w)$   $t_2(g,w) = \frac{\sum_{i=1}^n h_{a,i}(g,w) \cdot u_{b,i,x}(w)}{\ln c_x + 1}$   $\forall c_x \ge 1$   $t_3(g,w) = \max_{i \in \{1,\dots,n\}}$ 

![](_page_31_Picture_5.jpeg)

 $t_3(g, w) = \max_{i \in \{1, \ldots, n\}} \left( h_{a,i}(g, w) \cdot u_{b,i,x}(w) \right)$ 

![](_page_31_Picture_8.jpeg)

## **Einfluss der MCDA-Methode und des Begrenzungsmodells**

#### **berücksichtigt zusätzliche Schutzdistanzen**

**höherer Schutz von bedeutenden Landschaften und Siedlungsgebieten**

#### **einfache Berechnung**

**wird den Erwartungen der Experten am gerechtesten**

**PLUS** 

eoinformation

swissgrid

**kein relevanter Unterschied zum Modell 1, trotz Berücksichtigung von Überlappungen**

**Modell 1, kontinuierlich Modell 2, kontinuierlich Modell 3, kontinuierlich**

**unrealistische Korridorvorschläge durch Nichtberücksichtigung von sich überlappenden Schutzgebieten**

## **Einfluss von Widerständen und Gewichtungen**

**swissgrid** 

**PLUS** 

eoinformation engineering

#### **-2 -1 0 1 2 diese Zone ist für eine Leitung geeignet diese Zone ist für eine Leitung ungeeignet diese Zone ist neutral (moderater Widerstand) 1 2 3 Widerstände Gewichtungen je höher das Gewicht, desto höher ist der Einfluss des Widerstandes je höher das Gewicht, desto höher ist der Einfluss des Faktors innerhalb einer Kategorie**

## **Einfluss der Gewichtung: 3 empirisch festgelegte Modelle wurden getestet**

![](_page_34_Figure_2.jpeg)

### **Frage: Wie sollen positive und negative Widerstände in ihrer Wirkung verstärkt werden?**

![](_page_34_Picture_4.jpeg)

zeoinformation engineering eth zurich

## **Einfluss der Nutzenfunktion: Wie sollen die Begriffe «geeignet», «weitgehend geeignet», «neutral», etc. mathematisch umgesetzt werden?**

![](_page_35_Figure_2.jpeg)

![](_page_35_Picture_3.jpeg)

![](_page_35_Picture_4.jpeg)

engineering eth zurich

## **Untersuchung zweier Modellregionen: Ausschlaggebende Parameter**

![](_page_36_Figure_2.jpeg)

eoinformation engineering eth zurich

## **Untersuchung zweier Modellregionen: Ausschlaggebende Parameter**

![](_page_37_Figure_2.jpeg)

#### dendrograms showing the clustering of all parameter combinations

## **Wie eine statistische Datenanalyse die Argumentation unterstützen kann**

- Angewandte statistische Methode findet die dominanten Parameter des Modells.
- Wir wissen, welcher Parameter wie viel zum Resultat beiträgt.
- Ansatz zur Entzerrung des Modells vorgeschlagen, aber noch nicht getestet.
- Volle Kenntnis über das Modell kann als wichtiges Argument für eine bestimmte Trasseeführung eingesetzt werden.

![](_page_38_Picture_6.jpeg)

![](_page_38_Picture_7.jpeg)

![](_page_39_Picture_1.jpeg)

## **Nächste Schritte**

![](_page_39_Picture_3.jpeg)

## **Visualisierung von Point Clouds**

![](_page_40_Picture_2.jpeg)

![](_page_40_Picture_3.jpeg)

formatio ngineering

## **Visualisierung ohne (links) oder mit (rechts) Point Clouds**

![](_page_41_Picture_2.jpeg)

![](_page_41_Picture_3.jpeg)

**iformatio** ngineerin

## **Visualisierung ohne (links) oder mit (rechts) Point Clouds**

![](_page_42_Picture_2.jpeg)

![](_page_42_Picture_3.jpeg)

## **Mögliche Erweiterung: TLM 3D-Daten einbinden**

![](_page_43_Picture_3.jpeg)

#### Visualisierung mit LiDAR-Daten Beispiel: Swisstopo-Visualisierung mit TLM 3D-Daten

![](_page_43_Picture_5.jpeg)

https://www.geo.admin.ch/de/home.detail.news.html/geo-internet/news2017/news20171025.html.html

![](_page_43_Picture_7.jpeg)

## **Neues Projekt: «Erweiterung des 3D DSS: Integration von Erdkabeln»**

swissgrid

**PLUS** 

nformation ngineering

![](_page_44_Picture_3.jpeg)

## **Projektgruppe 3D DSS – EK**

![](_page_45_Picture_2.jpeg)

![](_page_45_Picture_3.jpeg)

![](_page_45_Picture_4.jpeg)

#### **Förderung und fachliche Unterstützung Fachliche Unterstützung**

![](_page_45_Picture_6.jpeg)

Schweizerische Eidgenossenschaft Confédération suisse Confederazione Svizzera Confederaziun svizra

Bundesamt für Energie BFE **Swiss Federal Office of Energy SFOE** 

![](_page_45_Picture_9.jpeg)

In cooperation with the CTI

![](_page_45_Picture_12.jpeg)

**Energy funding programme** Swiss Competence Centers for Energy Research

Schweizerische Eidgenossenschaft

Confédération suisse Confederazione Svizzera Confederaziun svizra

Swiss Confederation

Commission for Technology and Innovation CTI

![](_page_45_Picture_18.jpeg)

## **Augmented und Virtual Reality**

![](_page_46_Picture_2.jpeg)

- Lösung für mobile Geräte soll Zusatzinformationen anzeigen.
- **Nutzer können Alternativen vor Ort bewerten** und kommentieren.
- **Verbesserte Kommunikation.**
- **Vereinfachte Entscheidungsfindung.**

![](_page_46_Picture_7.jpeg)

## **Ideen für weitere Publikationen**

- **Wie sicher sind Voraussagen eines Korridors,** wenn man die modellierten Trassees analysiert?
- Inwiefern eignet sich eine andere Abfragemethode für eine realistische Modellierung? (laufende Masterarbeit)
- Lässt sich die Akzeptanz erhöhen, wenn man zur Visualisierung Virtual, Mixed oder Augmented Reality einsetzt?

![](_page_47_Picture_5.jpeg)

![](_page_47_Picture_6.jpeg)

## **Einsatz in realen Netzausbauprojekten**

![](_page_48_Picture_2.jpeg)

- Verwendung zur übergeordneten **Planung**
- Wirkt **entscheidungsunterstützend**
- Verwendung als **Kommunikationsmittel** an Informationsveranstaltungen
- **Visualisierung** des finalen Trassees aus der Perspektive betroffener Bürger

**formation** 

## **Wie wir eine höhere Akzeptanz erreichen wollen**

![](_page_49_Picture_2.jpeg)

- Höhere **Glaubwürdigkeit** aufgrund realistischer Visualisierung
- **Offenheit** gegenüber unterschiedlichen Technologien und Lösungen
- **Interessen aller Stakeholder** werden durch MCDA berücksichtigt
- Höhere **Transparenz** im Entscheidungsprozess

## **Links**

![](_page_50_Picture_2.jpeg)

## <https://netzausbau.ethz.ch/ch/>

#### You<br>Tube https[://www.youtube.com/watch?v=PDWy\\_unkKy8](https://www.youtube.com/watch?v=PDWy_unkKy8)

#### $\mathbf{u}$  [http://www.esc.ethz.ch/news/archive/2017/05/3d-gis-for-planning](http://www.esc.ethz.ch/news/archive/2017/05/3d-gis-for-planning-electric-power-systems.html)electric-power-systems.html

![](_page_50_Picture_6.jpeg)

![](_page_51_Picture_1.jpeg)

## **Diskussion**

Haben Sie Fragen zum 3D DSS oder zur Methodik?

![](_page_51_Picture_4.jpeg)

## **Vielen Dank für Ihre Aufmerksamkeit.**

![](_page_52_Picture_1.jpeg)